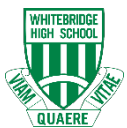

## **WHS BYOD Ready Checklist**

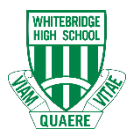

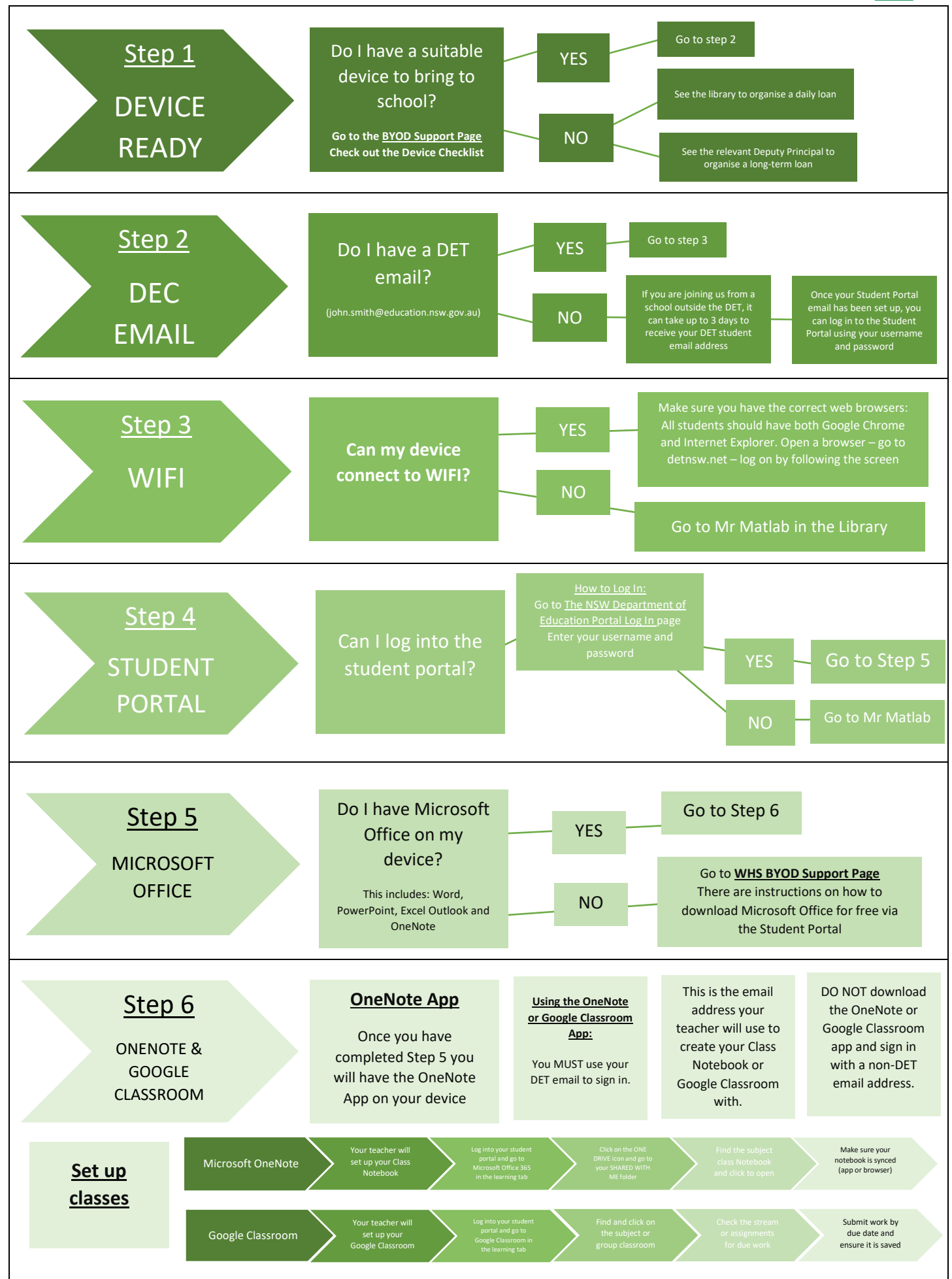

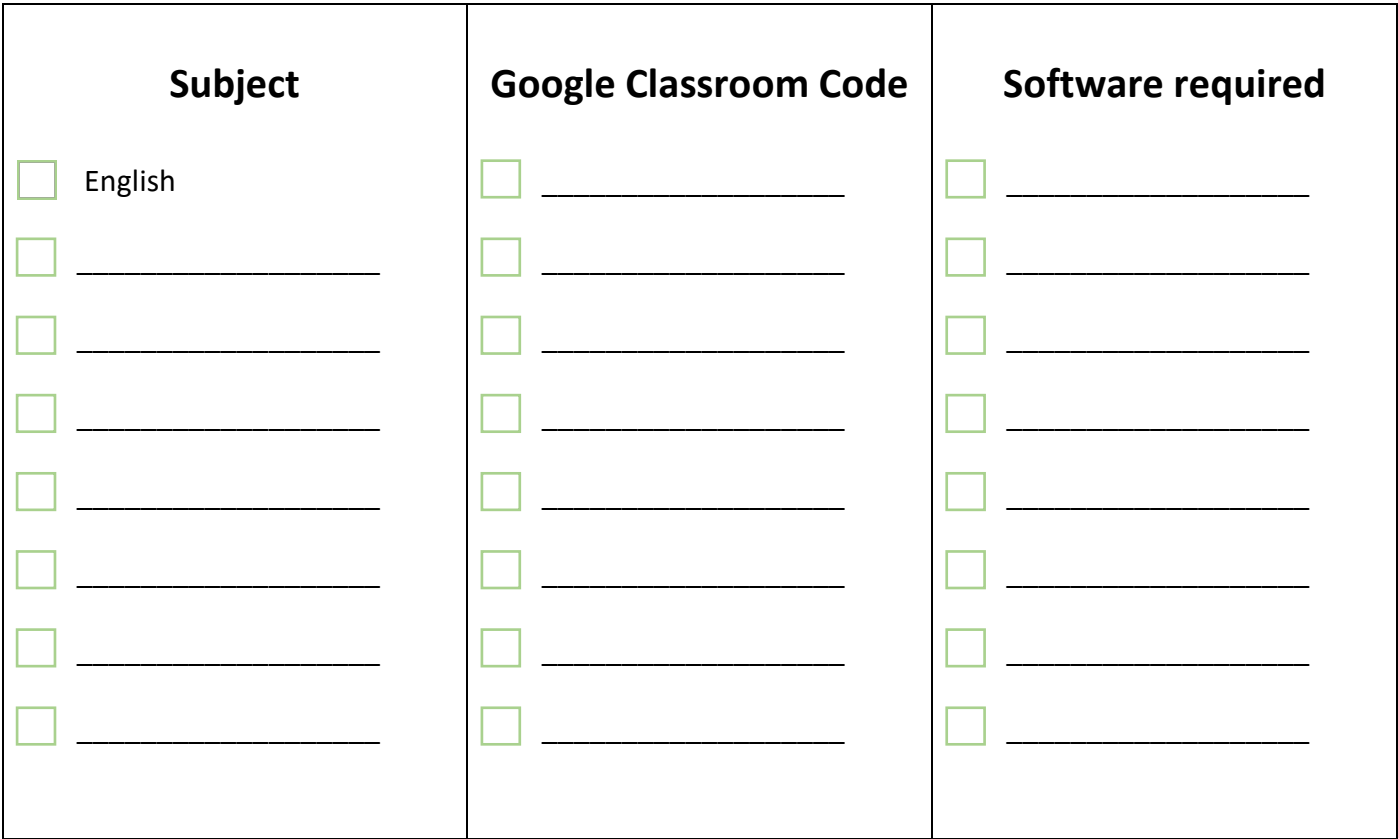